# **DFE - Certificate Workflow Diagram**

#### **DFE – Broker Creates a Certificate Email Token Sent to Broker** Start **Broker Corrects for Reapproval Standard User Broker Creates and Reviews and** Reviewer Updates Submitted -Approved -End Submits a Certificate Pending Approval **Approves the Status** Completed Certificate Start over create Return **Denied** (with Remarks for Correction) (with Remarks) a new Certificate

Click the section to open relevant training from the WBT.

## **DFE - Certificate Workflow Diagram**

### **DFE – Admin User Creates a Certificate**

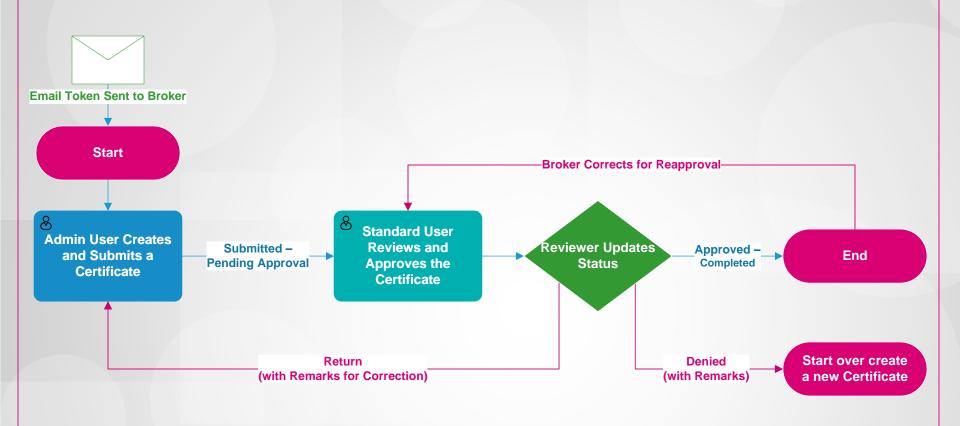

Click the section to open relevant training from the WBT.

## **DFE - Certificate Workflow Diagram**

### **DFE – Admin User Creates a Certificate**

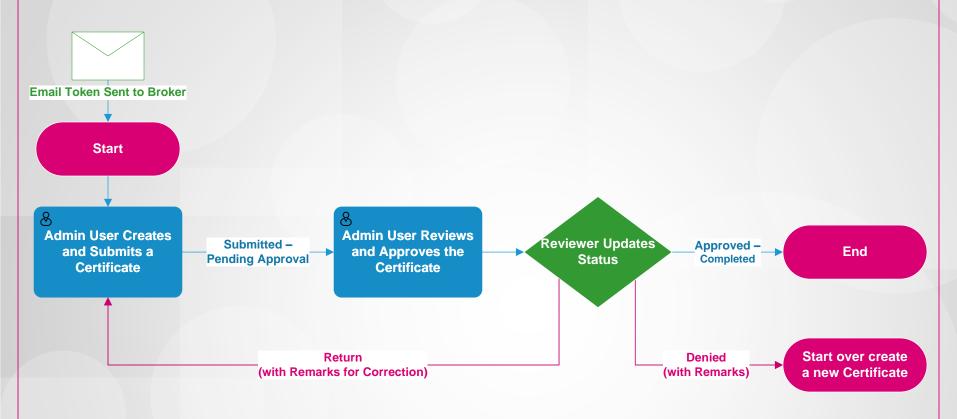

Click the section to open relevant training from the WBT.